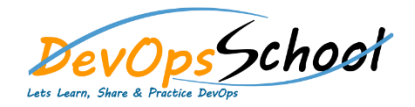

## BevOps School Splunk Advance Training Curriculum 5 Days

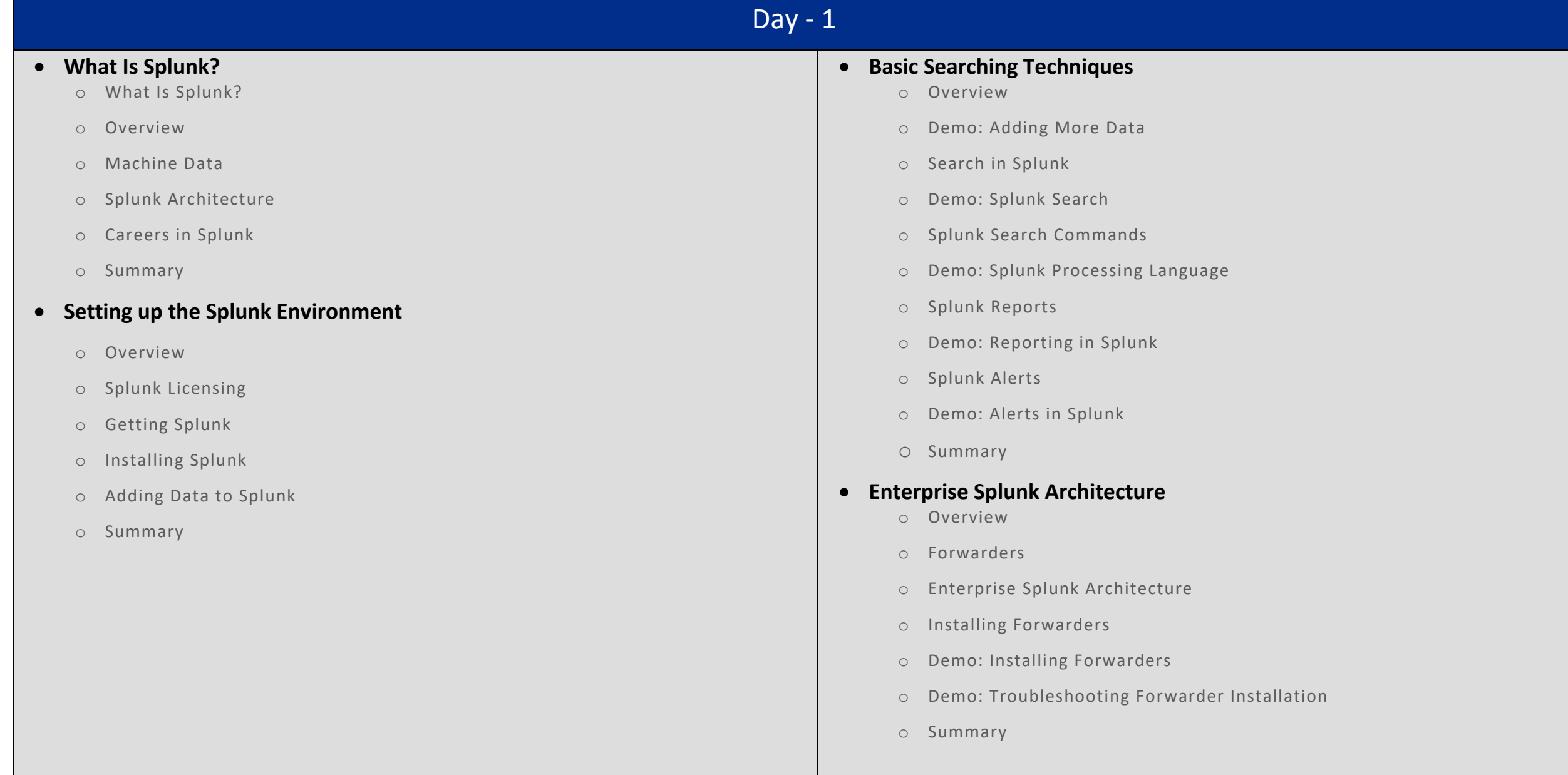

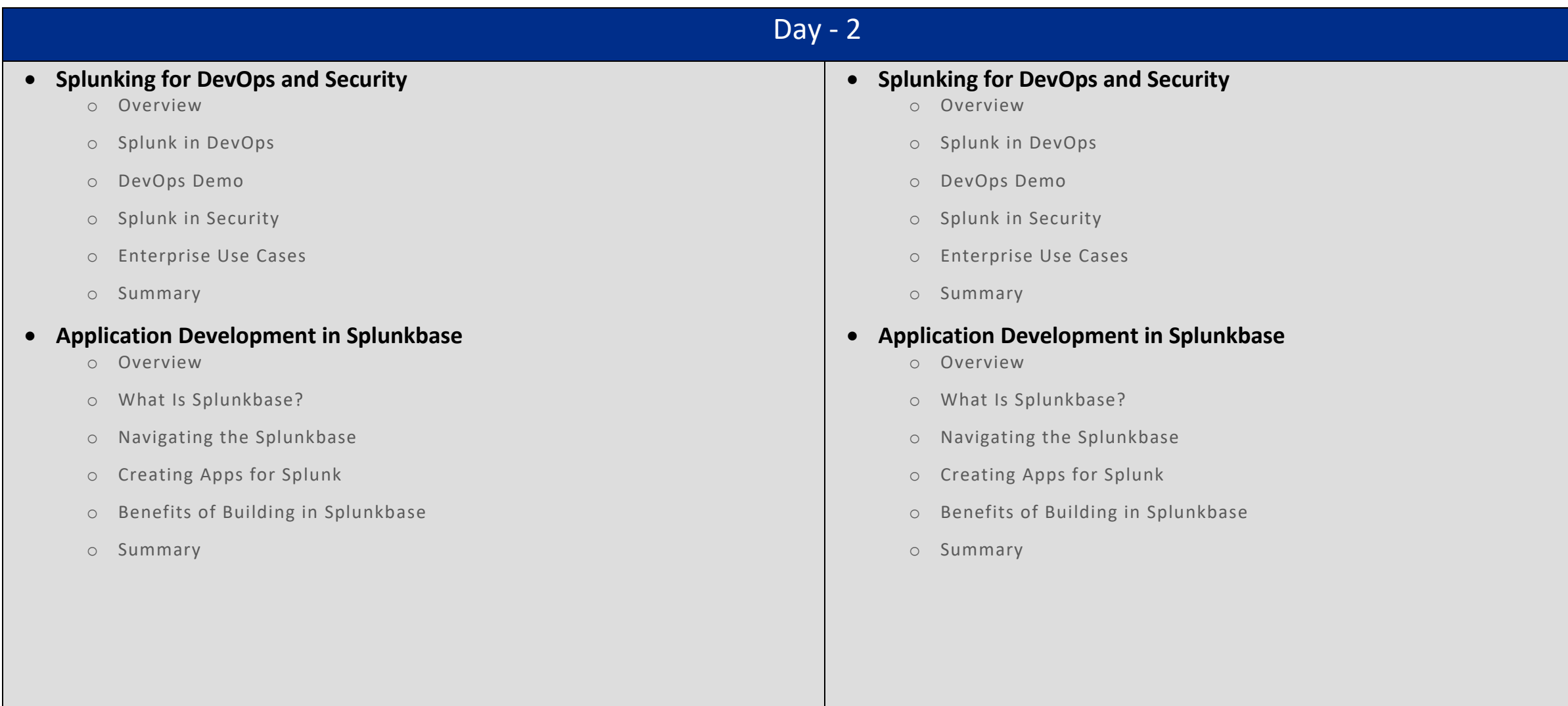

## Day - 3 **Composing Advanced Searches** o Introduction to Advanced Searching o Eval and Fill null Commands o Other Splunk Command Usage o Filter Those Results! o The Search Job Inspector o Summary **Generating Visualizations Using Commands** o Introducing Splunk Visualizations o Visualization Data Structures o What Do You Want to See? o Transforming Commands o Single Value, Maps, and Gauges o Summary **Creating Search Macros** o What Are Search Macros? o Using Search Macros within Splunk o Macro Command Options and Arguments o Other Advanced Searching within Splunk o Summary **Course Summary** o Course Review o Case Study: Advanced Searching with Splunk o Let's Wrap!

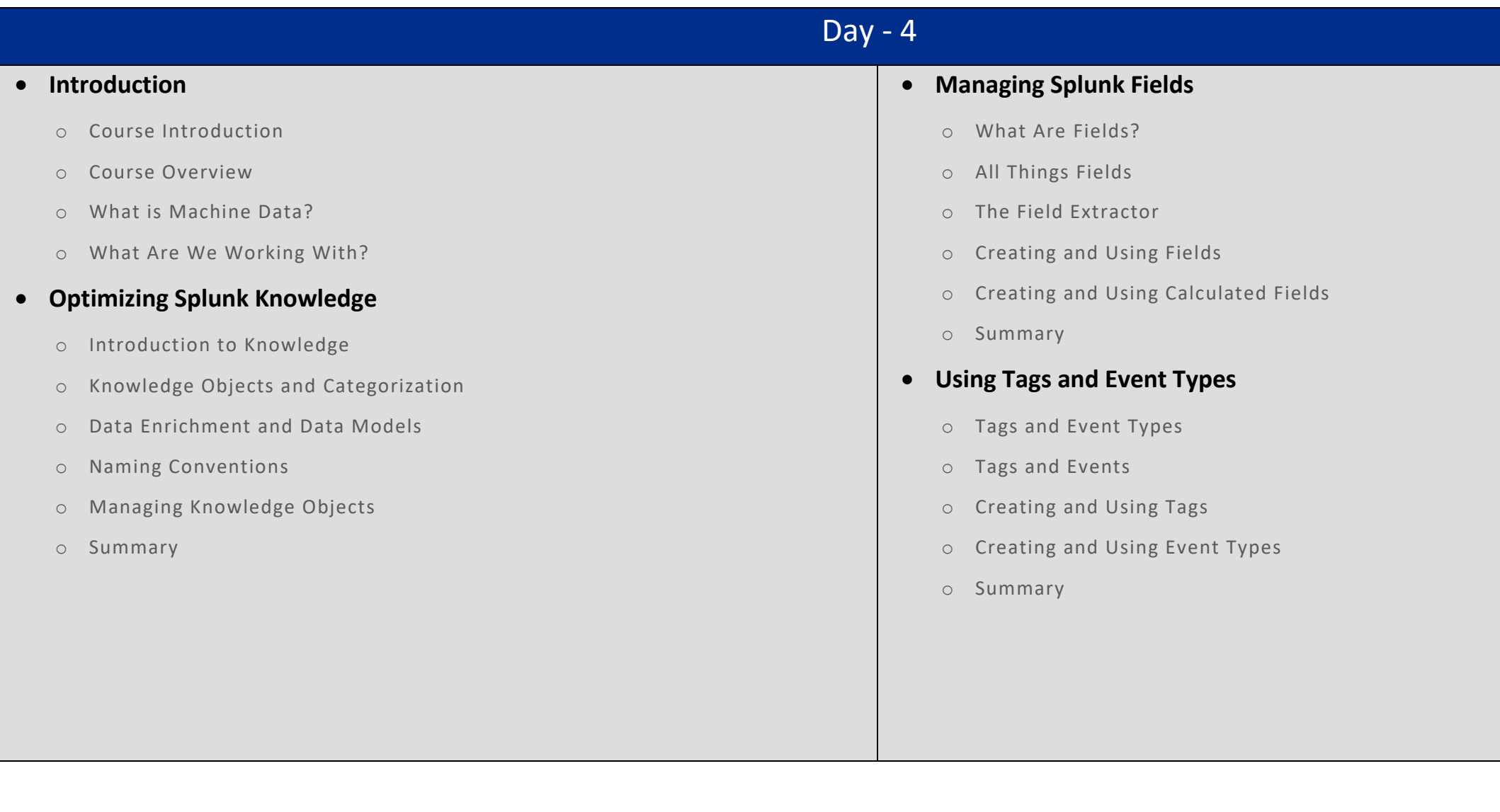

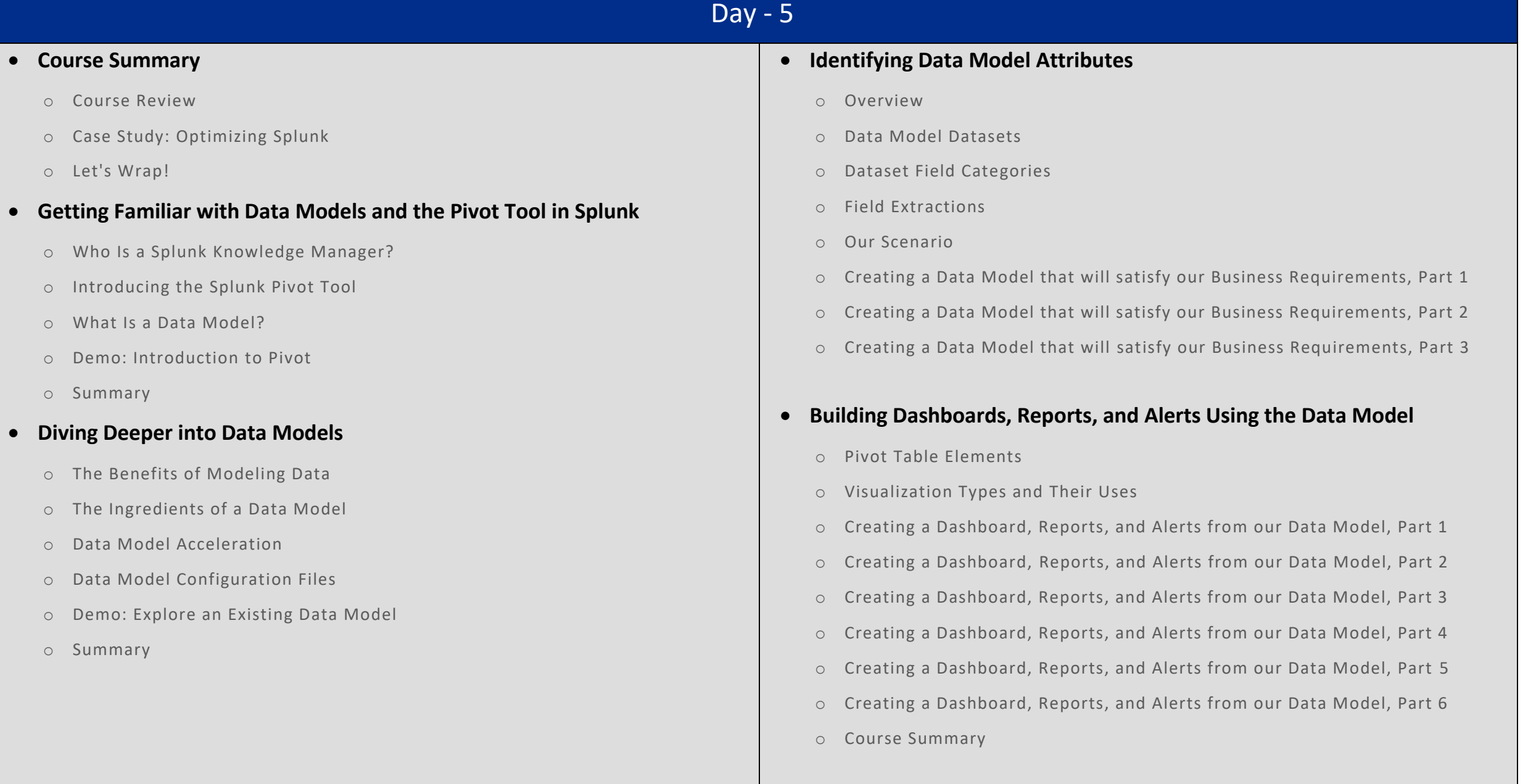